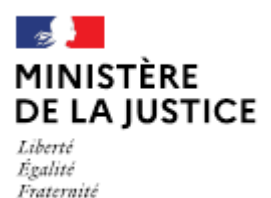

**Direction des affaires civiles** et du sceau

## **Notice**

# Déclaration de rupture de contrat d'un OPM salarié (hors licenciement)

Cette notice est à lire attentivement avant de déposer votre déclaration sur le portail OPM.

### Dans quel cas choisir cette déclaration ?

Lorsque vous avez cessé vos fonctions d'officier public et ministériel en qualité de salarié, que ce soit dans le cadre d'une démission, d'une rupture conventionnelle, ou d'un départ à la retraite. Cette déclaration peut être déposée par le salarié ou par l'employeur. Elle est à déposer après la rupture.

#### Nota:

Si vous avez cessé d'exercer des fonctions d'assistant, vous n'avez pas à déposer une déclaration sur le portail OPM.

En cas de licenciement, il appartient au titulaire de l'office de déposer une déclaration de « Licenciement d'un OPM salarié »

Les demandes déposées sans pièce ou contenant une simple question seront classées sans suite. Vous pouvez transmettre vos éventuelles questions en écrivant à l'adresse opm.dacs-m2@justice.gouv.fr.

#### Comment déposer une déclaration sur office existant ?

Après avoir créé un compte sur le portail OPM, vous allez pouvoir déposer votre déclaration en vous aidant si besoin de cette notice.

Dans le menu déroulant « type de déclaration », choisissez : « Rupture de contrat d'un OPM salarié (hors licenciement) »

#### Quelles sont les pièces à joindre à votre déclaration ?

- Une copie de votre carte nationale d'identité (recto/verso) ou de votre passeport en cours de validité;
- Votre certificat de travail, lettre de démission, courrier de départ à la retraite ou tout document justifiant de la rupture conventionnelle adressé à l'employeur (formulaire signé des parties et attestation d'homologation de la DREETS).

Si l'une de ces pièces fait l'objet d'une signature électronique par l'un des signataires, il convient de joindre le certificat d'authentification de la signature.

Cette liste est donnée à titre indicatif et peut être complétée à la demande du bureau de la gestion des officiers ministériels.

Comment suivre le traitement de votre déclaration ?

Vous pouvez lire cette notice.

Cette déclaration ne fait pas l'objet d'un droit d'opposition du garde des sceaux.